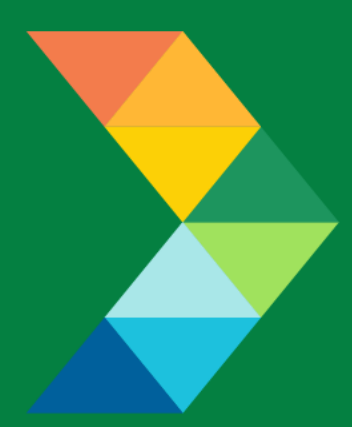

# **ENERGY SAVINGS FOR BUSINESS**

Investing to keep businesses competitive

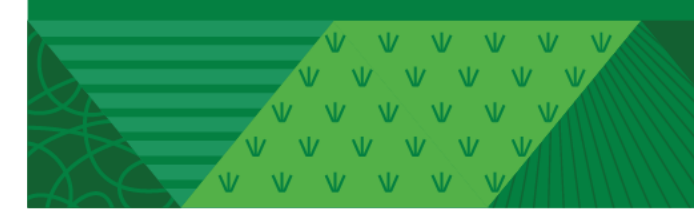

**ESB Small Producers Energy Efficiency Deployment (SPEED) Geothermal (GSHP) Checklist**

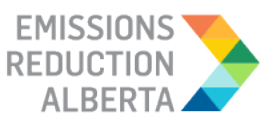

March 7, 2022 **Version 1.0**

# **Table of Contents**

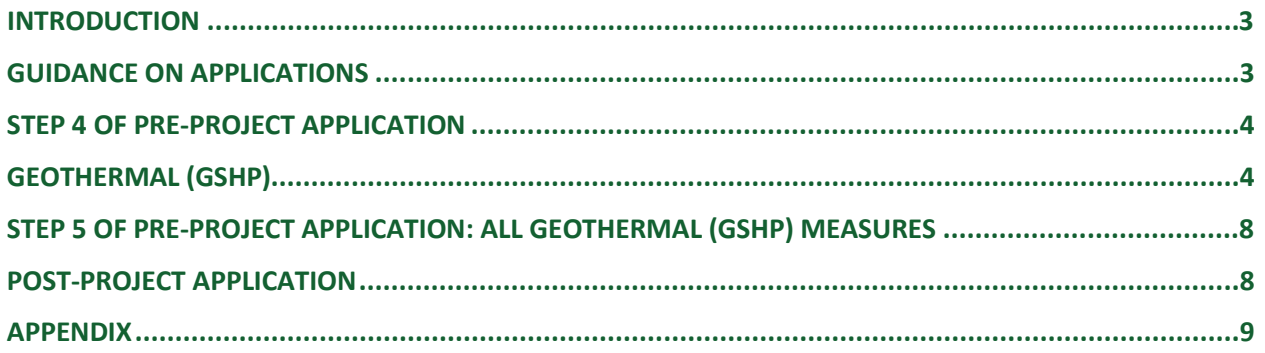

V V V V V V V  $V$   $V$   $V$ 

#### <span id="page-2-0"></span>**INTRODUCTION**

This document is intended as a guide to support the submission of accurate and complete Geothermal, also referred to as Ground Source Heat Pump (GSHP), project applications. All applicants with GSHP should ensure the application meets the SPEED Eligibility Requirements set out in the Participant Terms and Conditions, Contractor Code of Conduct and Eligible Measures List. The applicant must submit the requested documentation and answer the questions contained within this document.

This checklist includes guidance for what needs to be entered in each input field at Step 4 and Step 5 of the Application process. Step 5 specifically describes which documents need to be uploaded and their purpose.

#### <span id="page-2-1"></span>**GUIDANCE ON APPLICATIONS**

The following sections provide guidance on Geothermal (GSHP) applications, ensuring that they are complete, accurate and comprehensive.

The applicant and/or contractor will also need to provide the following information in Step 4 and Step 5 of the application submission, as further described in the tables below.

# <span id="page-3-0"></span>**STEP 4 OF PRE-PROJECT APPLICATION**

# <span id="page-3-1"></span>**GEOTHERMAL (GSHP)**

Additional information may be requested through an Information Request (IR) to ascertain specifics of the system if not provided in the system design report.

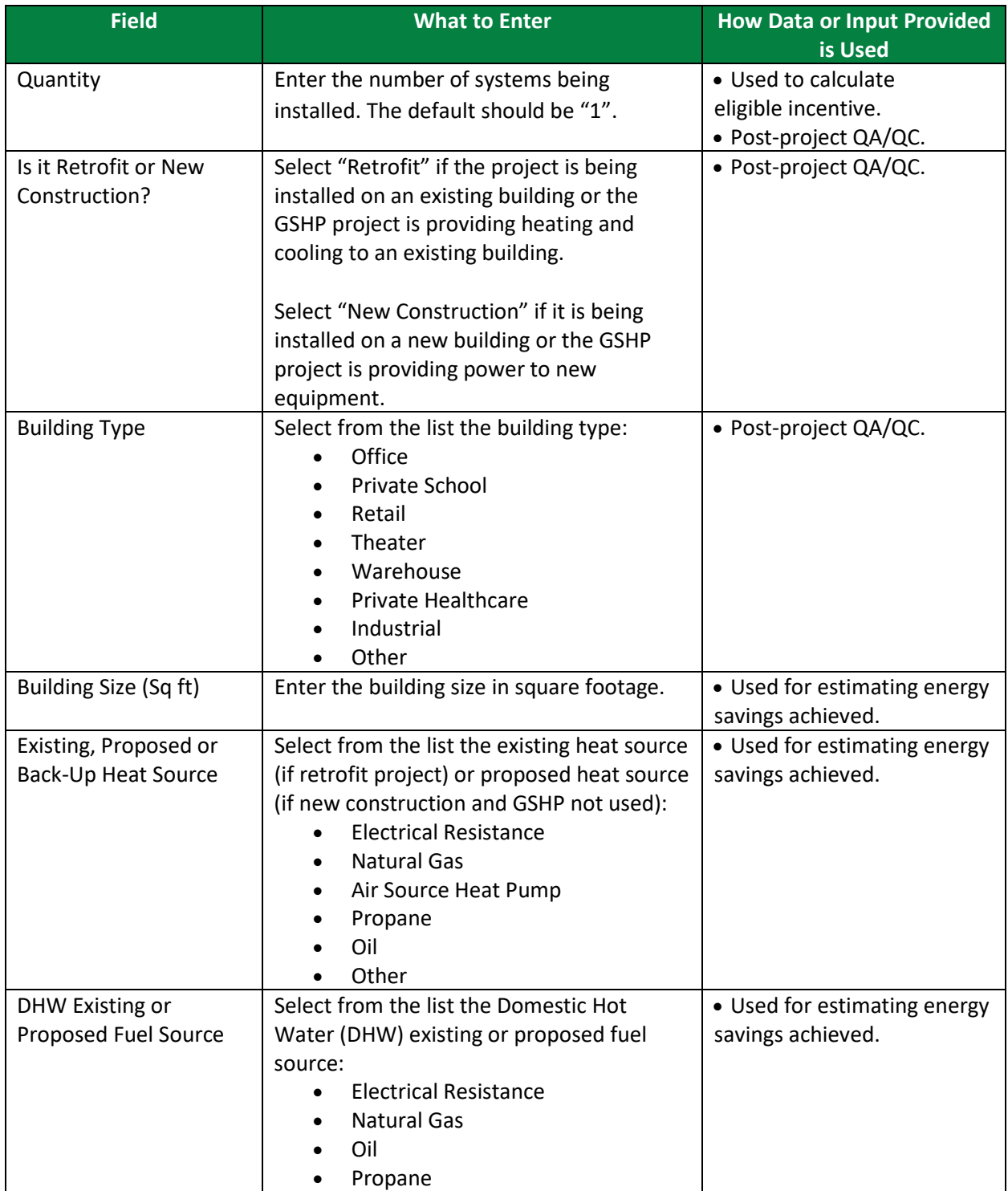

 $N$ 

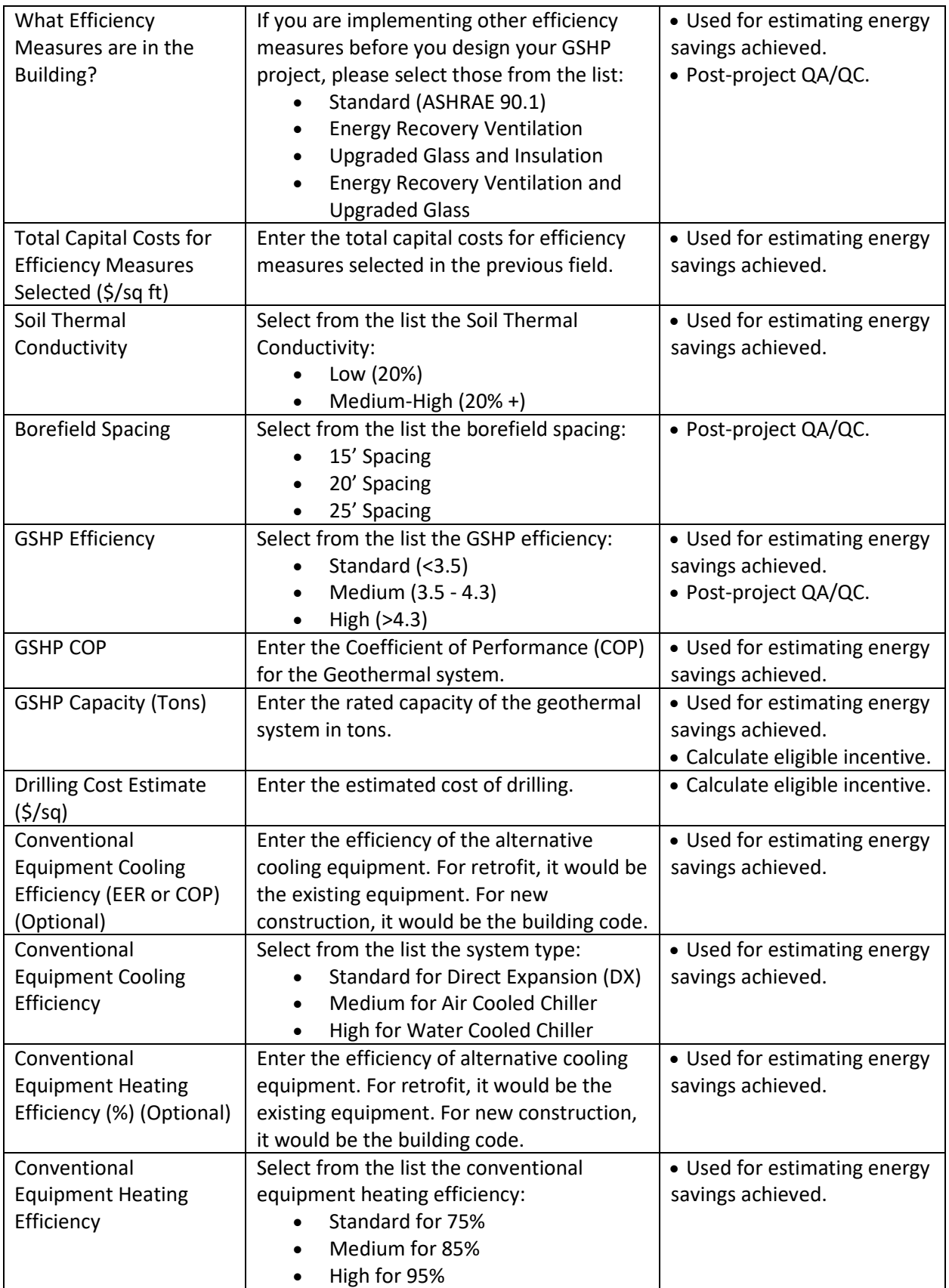

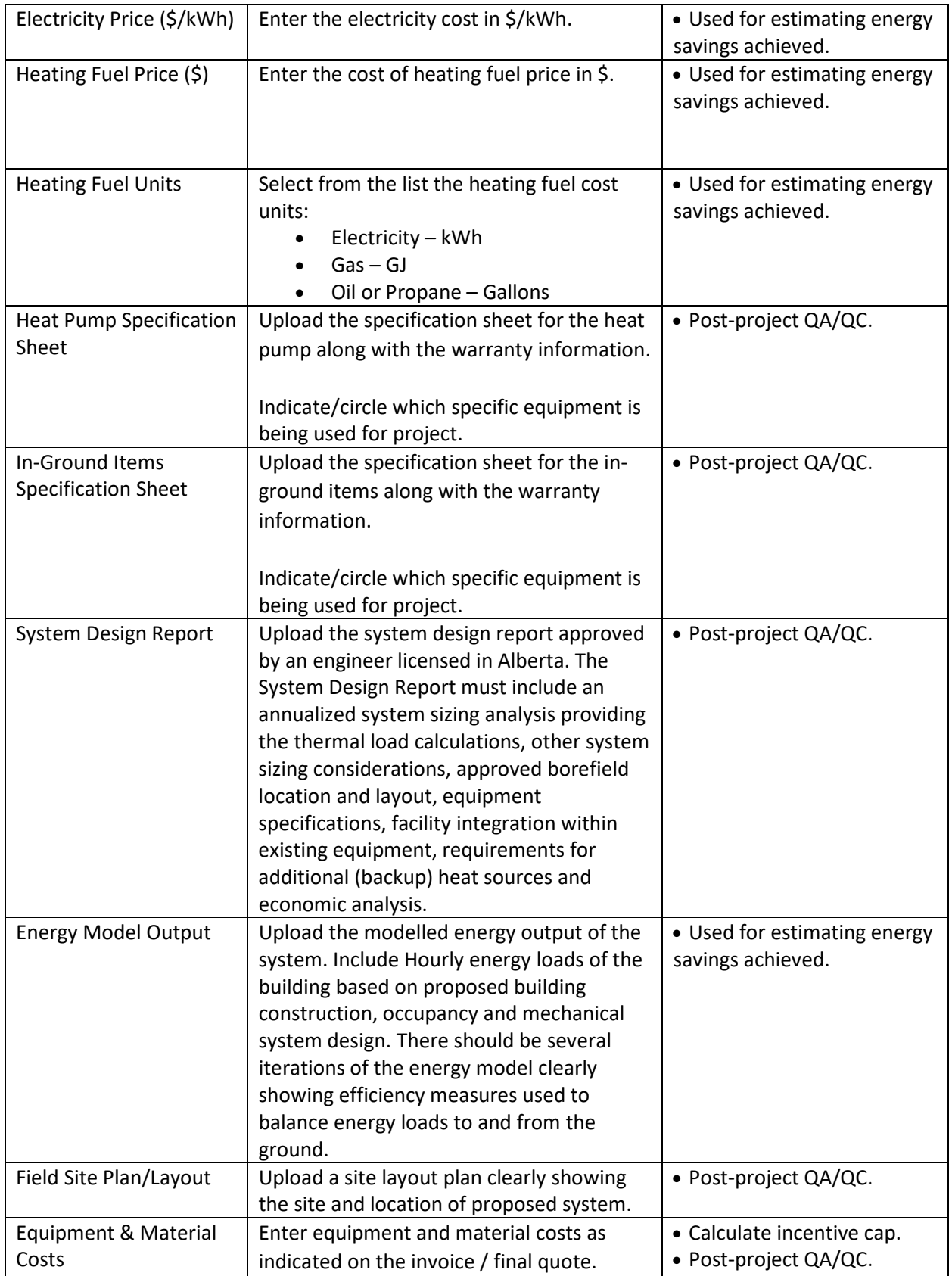

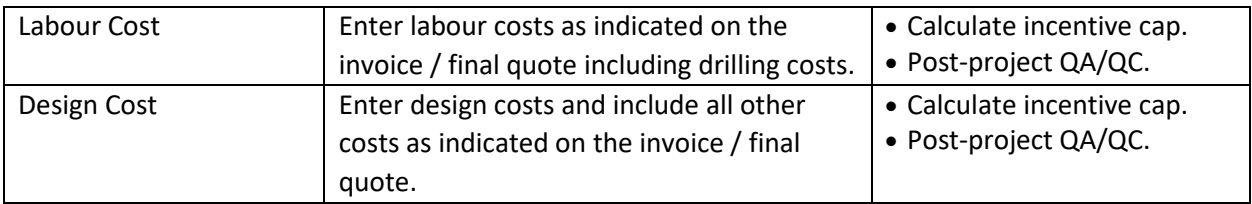

## <span id="page-7-0"></span>**STEP 5 OF PRE-PROJECT APPLICATION: ALL GEOTHERMAL (GSHP) MEASURES**

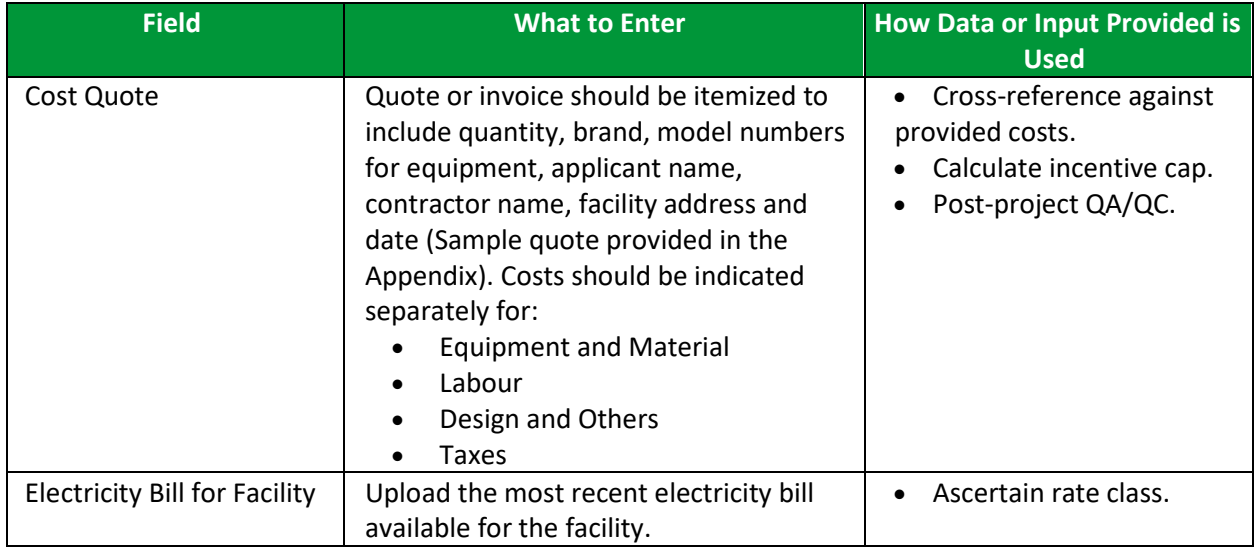

### <span id="page-7-1"></span>**POST-PROJECT APPLICATION**

Note that for the post-project application, you will be required to confirm that no changes were made from the pre-project application, unless an Application Change Approval Notice was issued by ERA. In terms of documents required, you will need to provide evidence of the following:

- Invoice for Project Costs
- Proof of Payment for Project Costs
- Electrical and Installation Permits
- Occupancy Permit (for new construction or major renovation projects)
- Post-Project Photo
- Any conditions stated in the Notice of Pre-Approval

Participant may be subject to a QA/QC check and may be asked for additional documentation and facilitate a site visit.

#### <span id="page-8-0"></span>**APPENDIX**

#### SAMPLE INVOICE / FINAL QUOTE

Quotes should be itemized to include quantity, brand, model numbers for equipment, applicant name, contractor name, facility address and date. Costs should be indicated separately for:

- Equipment and Material
- Labour
- Design and Others
- Taxes

A sample quote is provided below:

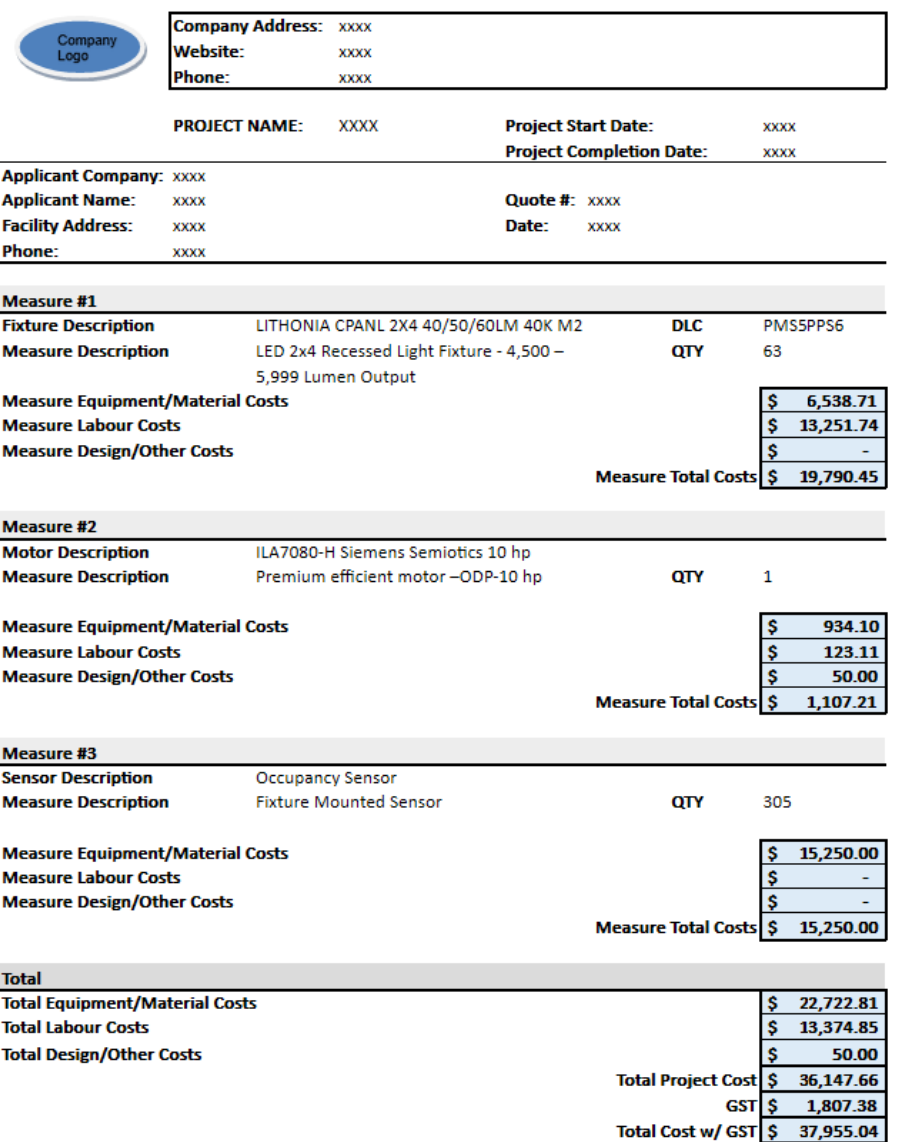